## Install Hamachi Linux Command Line >>CLICK HERE<<<</p>

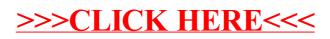